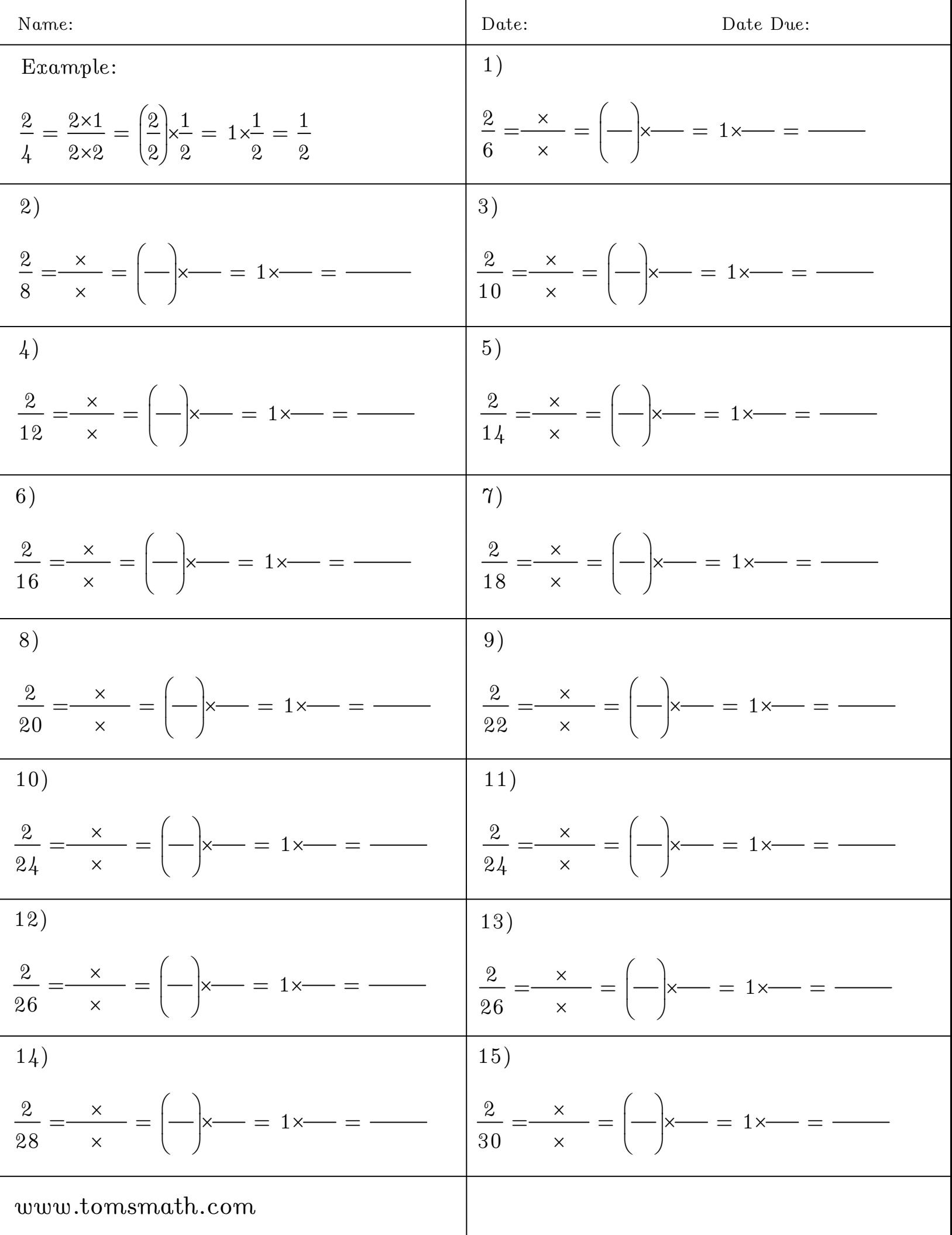

1

1

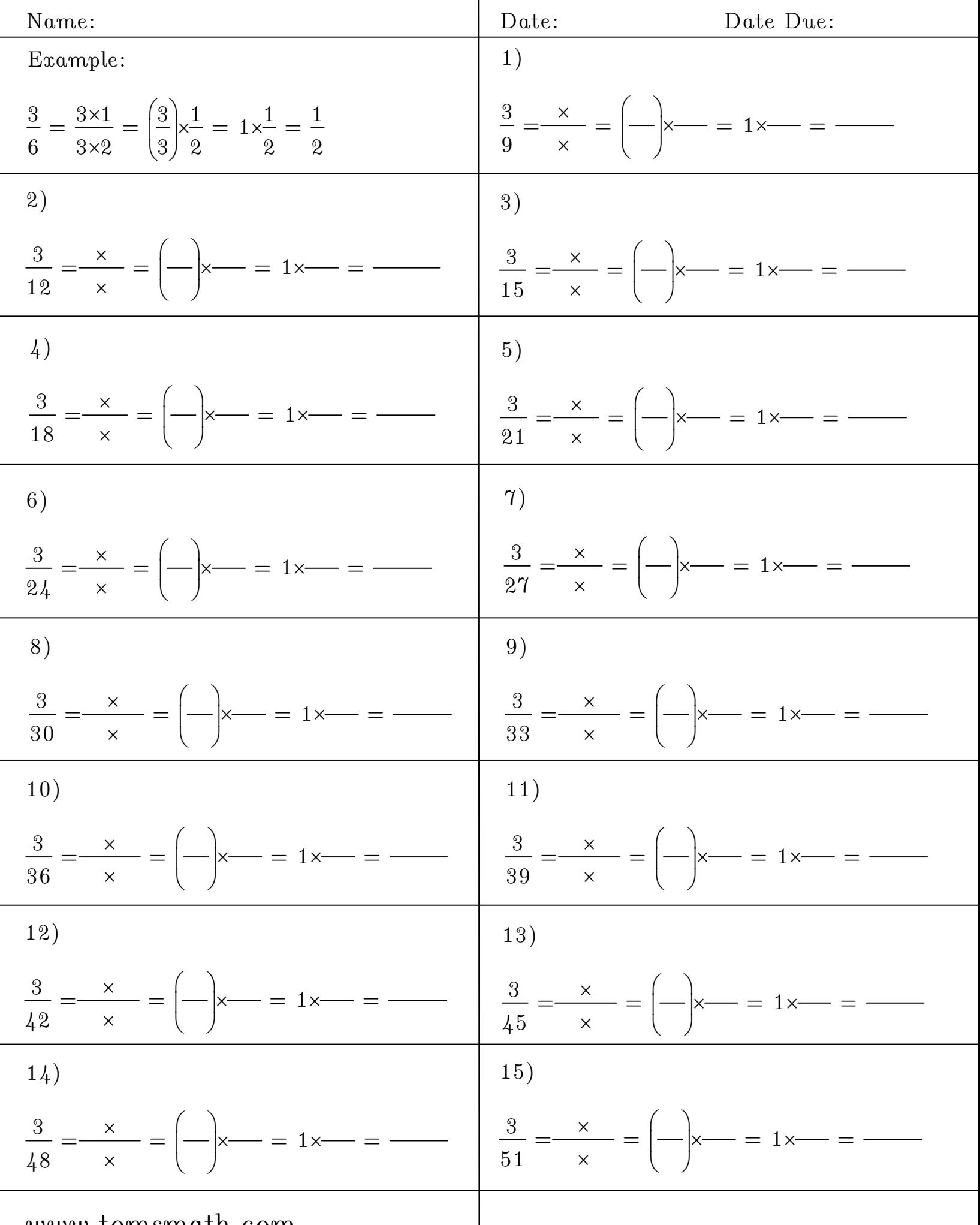

www.tomsmath.com

 $\overline{a}$ 

 $\overline{a}$ 

÷

 $\overline{a}$ 

i,

 $\overline{a}$ 

ł

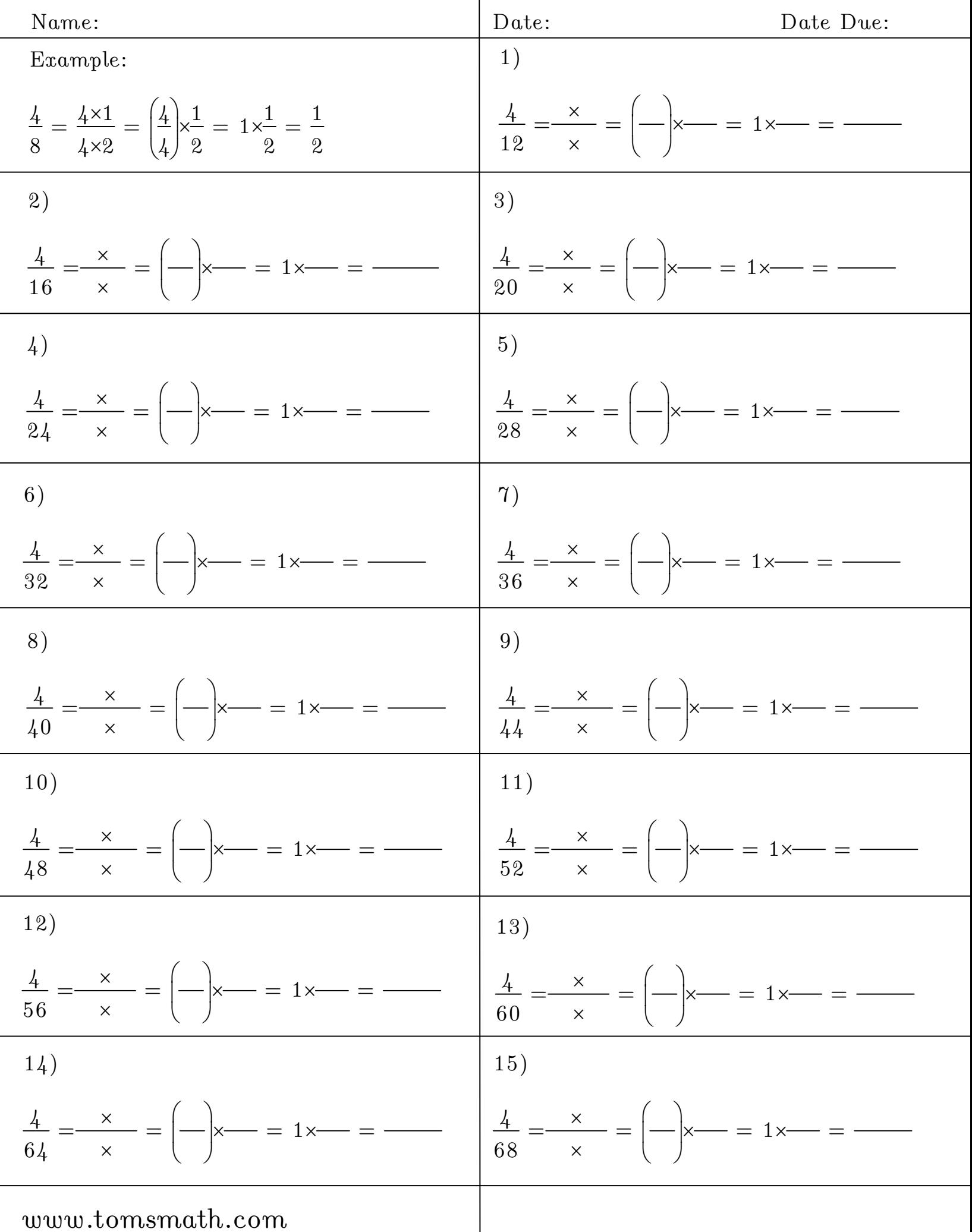

 $\overline{a}$ 

 $\overline{a}$ 

i,

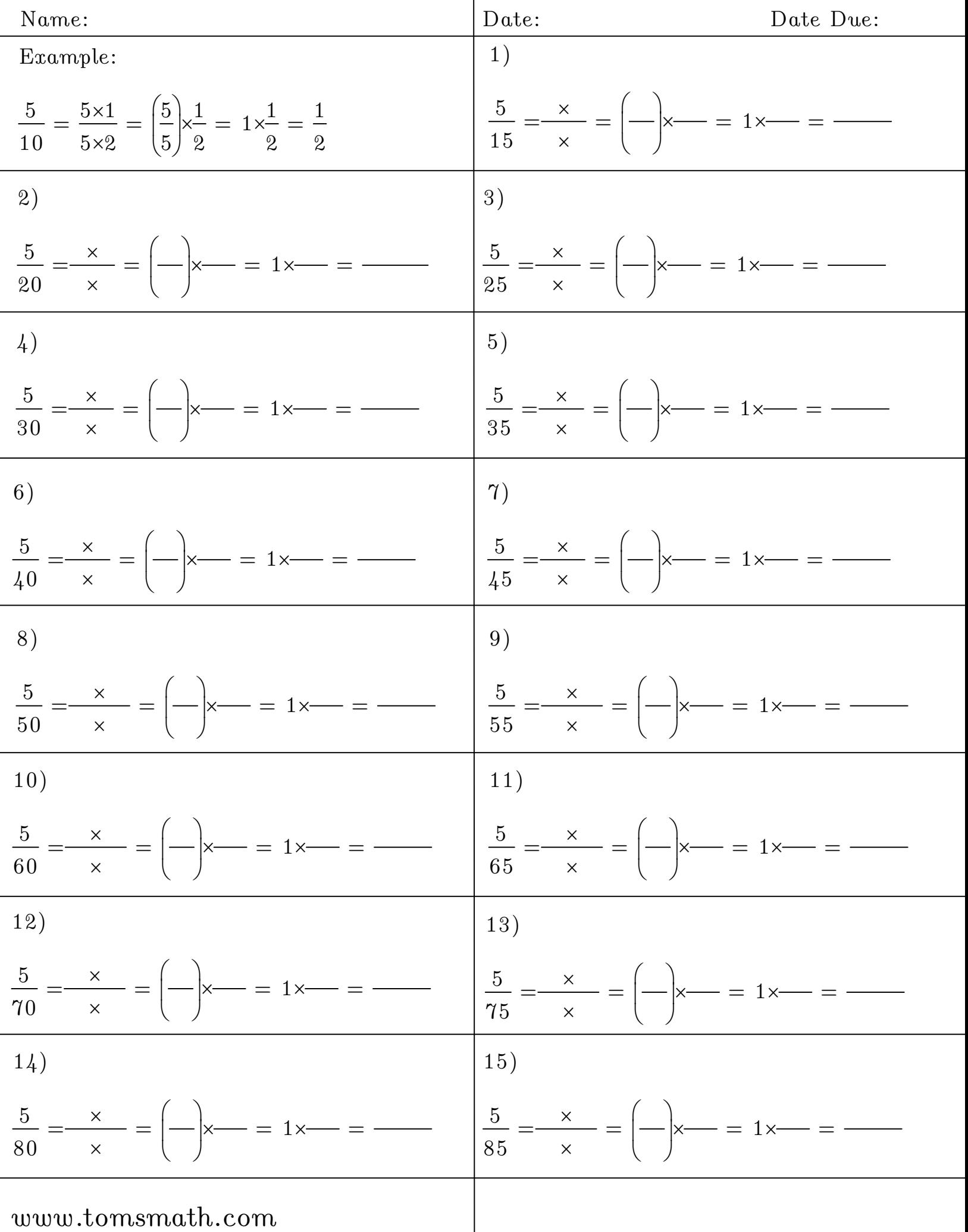

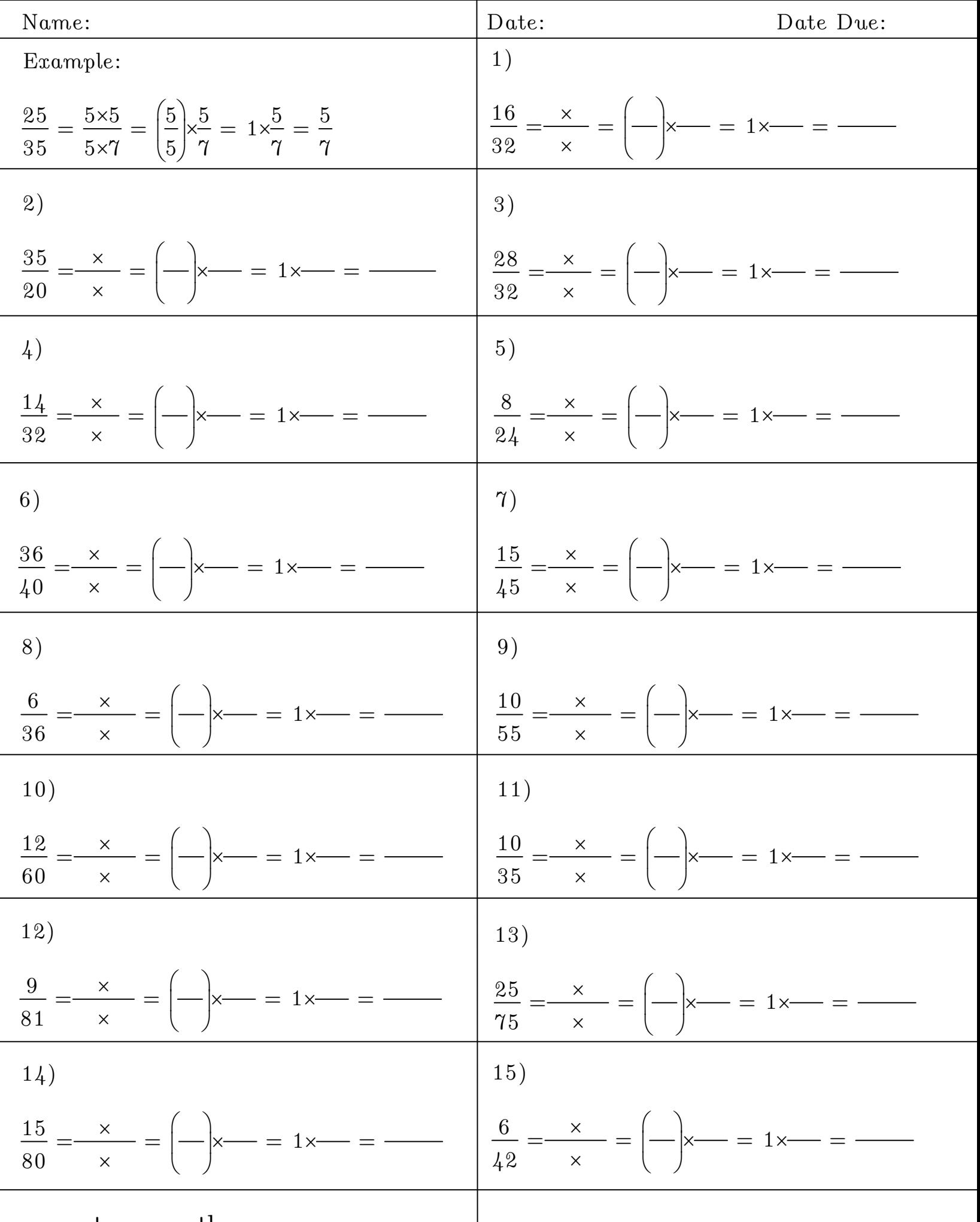

www.tomsmath.com

ł

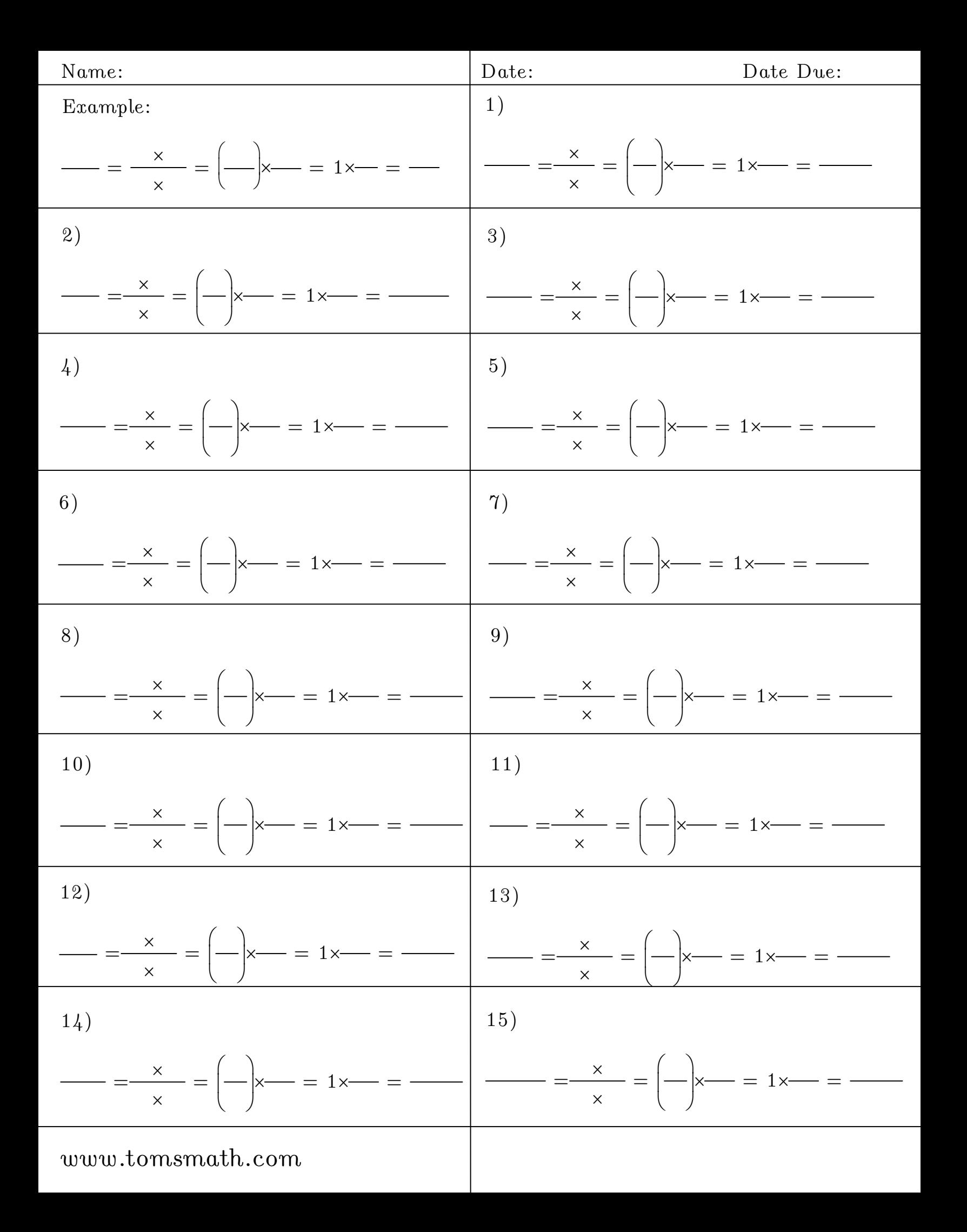